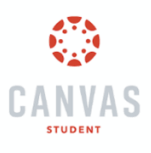

## How do I use the Canvas Student App on my phone?

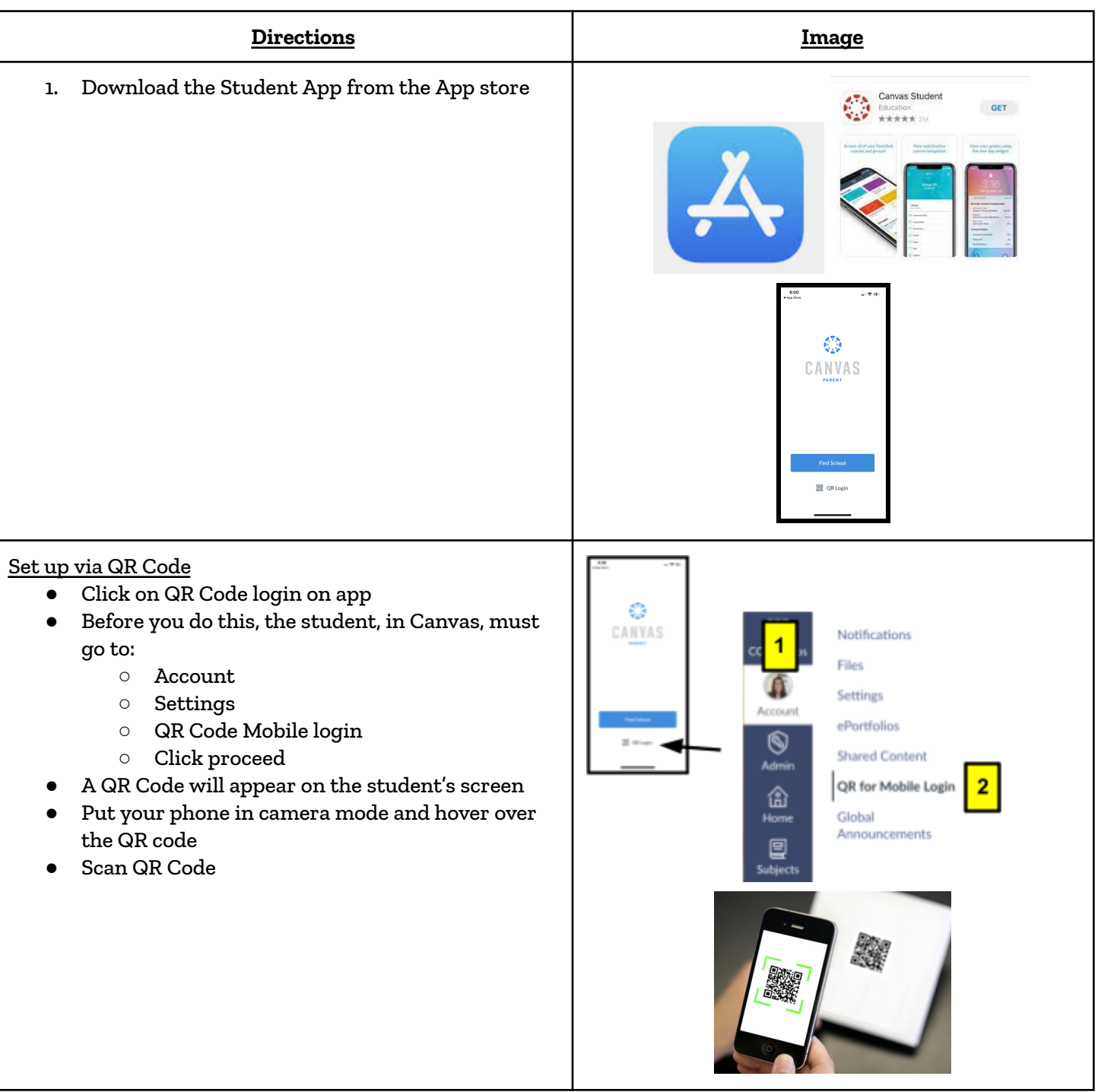